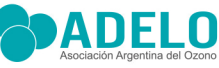

Accesorio

Skin

### Certificado de garantía

### Garantía por 1(un) año.

La garantía no se hará efectiva, en caso de que el accesorio hubiera sufrido accidentes, alteraciones, negligencia, maltrato o uso inadecuado, o cualquier daño sufrido por causa de incendios, inundaciones, estragos, caso fortuito o fuerza mayor, reposición o reparación por personal no autorizado.

Usar el equipo solo para los propósitos descriptos en este manual.

Todas las tareas de mantenimiento deben ser ejecutadas por el servicio técnico autorizado. Siempre desenchufar el equipo antes de realizar tareas de limpieza del exterior, no utilizar elementos abrasivos.

La garantía no cubre ningún tipo de gasto de traslado del equipo.

# VALIDEZ DE LA GARANTÍA 1 AÑO FECHA DE COMPRA

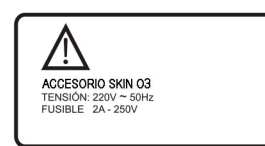

Bolivia 366 PB "B", Ciudad Autónoma de Buenos Aires. Bueno Aires, Argentina Teléfono/Fax: (+5411) 4611-1580 / 4611-7581 E-mail: info@adelo.com.ar | info@ozonoadelo.com.ar www.adelo.com.ar | www.ozonoadelo.com.ar

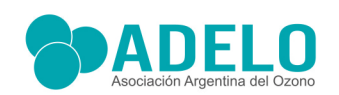

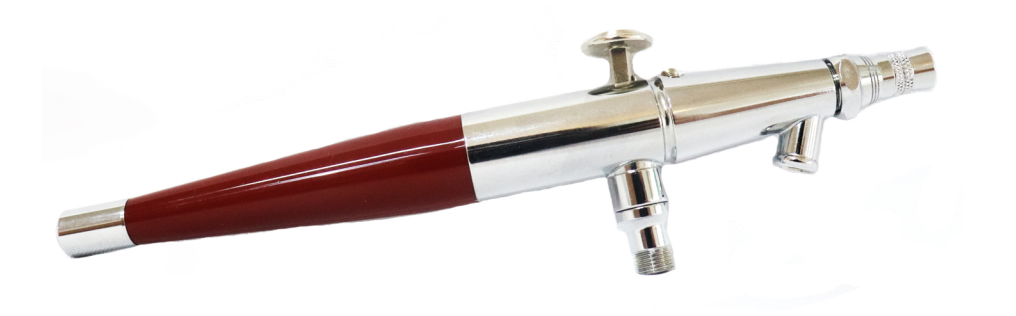

## Aplicaciones

- · Fotoenvejecimiento
- · Revitalización cutánea
- · Cicatrices, queloides
- · Hiperpigmentación cutánea
- Arrugas, surcos pronunciados
- Limpieza facial
- · Hidratación cutánea
- · Estrias, úlceras, escaras
- Acné facial y corporal

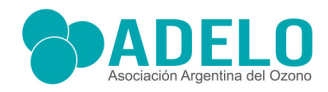

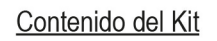

Indicaciones

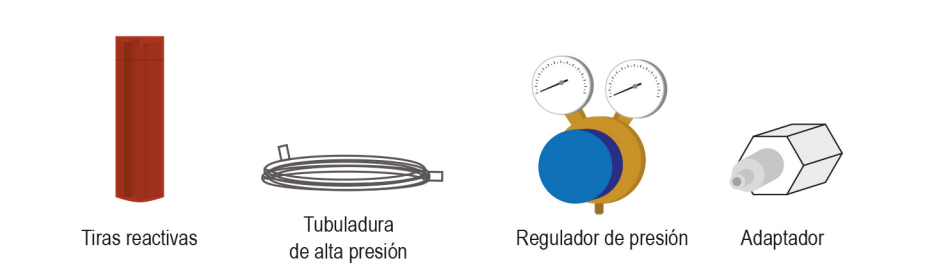

Descripción del accesorio

Este accesorio puede conectarse a cualquier generador de Ozono de la Línea ADELO

- Accesorio para la aplicación de líquido ozonizado a alta presión
- Conectores rápidos indicados para alta presión
- · Regulador de presión

## Efectos

- Exfoliante
- · Hidratante
- · Germicida cutáneo
- Oxigenante
- · Activador de la microcirculación

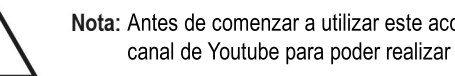

Nota: Antes de comenzar a utilizar este accesorio ver el video dentro de nuestro canal de Youtube para poder realizar las conexiones correctamente

Nota: Para la utilización del accesorio aplicador skin necesitara usar dos balones de Oxígeno

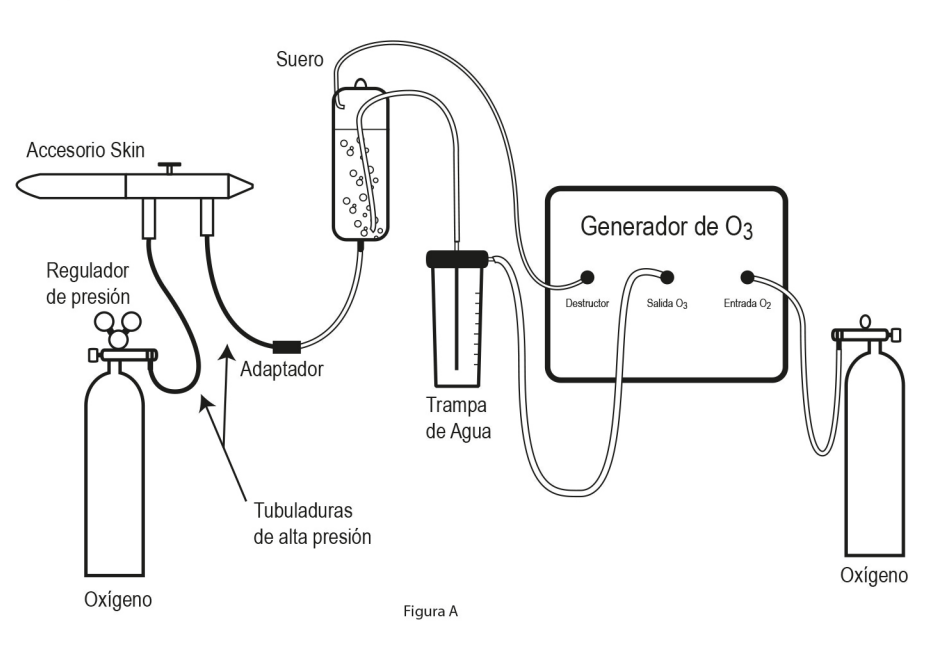

- 1. Conectar el cable de alimentación a la red eléctrica. (220 Vac. 50 Hz)
- 2. Instalar la trampa de agua como se muestra en la figura A
- 3. Conectar la fuente de oxígeno a la entrada de oxígeno del reactor a utilizar.
- 4. Alimentar con un caudal constante de un litro por minuto de oxígeno medicinal.
- 5. Accionar el interruptor de encendido del reactor a utilizar.
- 6. Regular la concentración de ozono a 120 µg

7. Conectar una tubuladura desde la salida superior de la trampa de aqua a la fase acuosa del baxter de suero.

8. Conectar una tubuladura desde la fase no acuosa del Baxter de suero, al destructor del generador de ozono.

9. Conectar la guía de suero al adaptador del accesorio Skin

10. Conectar mediante la tubuladura de alta presión el adaptador al accesorio aplicador Skin.

11. Conectar el suministro de Oxígeno brindado por el regulador de presión al accesorio aplicador Skin

12. Regular la presión deseada mediante el regulador de presión (Maximo recomendado 8 BAR)

13. Para accionar el aplicador, deberá presionar hacia abajo y atrás el gatillo.

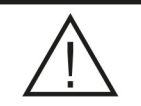